# МАТЕМАТИКА И МАТЕМАТИЧЕСКО ОБРАЗОВАНИЕ, 2019 MATHEMATICS AND EDUCATION IN MATHEMATICS, 2019 Proceedings of the Forty-eighth Spring Conference of the Union of Bulgarian Mathematicians Borovetz, April 1–5, 2019

## ЕФЕКТИВНО ОБУЧЕНИЕ ПО УРАВНЕНИЯ НА МАТЕМАТИЧЕСКАТА ФИЗИКА ЧРЕЗ ВИЗУАЛИЗАЦИЯ НА РЕАЛНИ ПРОЦЕСИ\*

### Цветан Христов

В настоящата статия се дискутира повишиаването на ефективността на обучението по уравнения на математическата физика (УМФ) чрез визуализирането на реални процеси, моделирани с частни диференциални уравнения (ЧДУ). Визуализацията представя данните във физически естествена форма, удобна за работа с тях. Тя спомага по-дълбокото разбиране на учебния материал от студентите чрез използването на различни информационни канали за възприемане и придобиването на представа за практическото приложение на изучаваните проблеми. Представен е модел на обучение, който се използва в курса по УМФ в бакалавърската програма "Приложна математика" в СУ "Св. Климент Охридски".

1. Въведение. В класическите курсове по частни диференциални уравнения за математически специалности обикновено учебният материал се преподава на лекции и семинарни упражнения. Традиционно в тях студентите се запознават с основните задачи в теорията на ЧДУ и по-достъпните методи за изследването им [11, 14]. Добре известно е, че с помощта на ЧДУ се моделират различни процеси и явления в природните и инженерните науки, икономиката и др. Диференциалните уравнения дават локално описание на законите, които управляват поведението и развитието на даден процес. Ограничеността на човешките способности, включително пространствено и във времето, правят именно локалните описания на законите естествен и предпочитан начин за формулиране на закономерностите в обкръжаващата ни реалност. Днешните студенти, обаче много често не виждат връзката между тази реалност и абстрактните теоретични знания, получени по време на лекции или семинарни упражнения. ЧДУ обикновено са тежка област за студентите, разбирането на която и особено връзките с приложенията изискват съчетание на знания от широк спектър области. Твърде често това води до неангажираност на студентите с учебния процес и лоши резултати на финалните изпити. В тази статия ще дискутираме възможността за преодоляване на този проблем чрез по-атрактивeн интерактивен учебен процес. Описан е модел на обучение, който от една страна се базира на директната връзка на ЧДУ с моделирането на реални порцеси, а от друга страна използва възможностите на съвременните системи за научни изчисления. Такъв

<sup>\*</sup>Тази работа е частично подпомогната от ФНИ на СУ "Св. Климент Охридски", договор 80-10- 189/2018.

модел използваме в курса " Уравнения на математическата физика" в бакалавърската програма "Приложна математика" на Факултета по математика и информатика<br>(ФМИ), CV, Cr, Kumeaum Oumnacum", Yananuma r на таан институтика в 45 мая (ФМИ), СУ " Св. Климент Охридски". Хорариумът на тази дисциплина е 45 часа лекции, 15 часа семинарни упражнения и 30 часа практикум в компютърна зала. В семинарните упражнения аналитично се решават основните задачи в теорията на линейните ЧДУ. В практикумите се използва системата за научни изчисления Matlab за числено решаване на задачите, разглеждане на семинарните упражнения и визуализиране на различни обекти, свързани с тях. Компютърно се симулират редица реални процеси, които се моделират с основните уравнения на математическата физика: вълново уравнение, уравнение на топлопроводността, уравнение на Лаплас, уравнение на конвекция-дифузията. За ефективността на симулацията особено важна е формата за представяне на решението и начина на численото му пресмятане (виж [5, 9]). Последователно извършваме визуализация на решението при различни способи за представянето му – чрез крайни формули, развитие в редове на Фурие, като получено числено чрез прилагането на елементарни диференчни схеми. По този начин наблягаме на възможността да се прилагат различни методи към един и същ проблем и да се избере най-подходящият подход в зависимост от поставените цели и задачи (виж Модел 1.). Процесът на визуализация за конкретен модел преминава през няколко етапа: определяне на подход, съставяне на алгоритъм, писане на програма и анализиране на резултата. Всеки един от тях има своето значение за общото разбиране на модела и симулацията. В същото време целим да свържем разглежданите модели с конкретни практически задачи от реалния свят и да демонстрираме тяхната универсалност и мощ като използваме реални данни (виж Модел 2.). В тази връзка през учебната 2017/2018 г. екипът ни в състав проф. дмн Недю Попиванов, доц. д-р Тодор Попов и гл. ас. д-р Цветан Христов реализирахме проект "Приложения и уравнения на математическата физика" в рамките на прогарама ЕОС за повишаване на качеството и ефективността на обучението във ФМИ на СУ. Създадохме набор от интерактивни и учебни приложения, които се предоставят на студентите, слушащи курса, в началото на семестъра (https://intranet.fmi.uni-sofia.bg/index.php/s/G82b5NPZbb5nwsq) и по естествен начин обогатяват използвания модел на обучение. От друга страна, моделът на оценяване в курса, освен традиционния финален изпит, включва и разработването на учебен проект, реализиран на Matlab. Смятаме, че една възможна посока за развитието на модела е интегрирането в него на електронно оценяване чрез използване на някои от инструментите за идентификация, които предоставя системата TeSLA (виж [7]). В следващите параграфи ще представим два от моделите, които разглеждаме в курса.

2. Модел 1. Движение на ограничена струна. Да разгледаме хомогенна струна с дължина L, която се движи във вертикална равнина. Нека оста  $Ox$  е разположена по дължината на струната и краищата ѝ са в точките с абсциси съответно  $x = 0$  и  $x = L$ . Да означим с  $u(x, t)$  вертикалното отместване на точката от струната с абсциса x в момента t. Нека струната е пусната да се движи в момента  $t = 0$ , чрез придърпване до положение  $\varphi(x)$ , с начална скорост  $\psi(x)$  и след това е оставена без външно въздействие. Математическият модел, описващ това движение, е следната 186

смесена задача за уравнението на струната

(2.1) 
$$
\begin{cases} u_{tt} - a^2 u_{xx} = 0, (x, t) \in G, \\ u|_{t=0} = \varphi(x), u_t|_{t=0} = \psi(x), 0 \le x \le L, \\ u|_{x=0} = 0, u|_{x=L} = 0, t \ge 0, \end{cases}
$$

където  $G := \{0 < x < L, t > 0\}$ , а константата  $a > 0$  е скоростта, с която малки смущения (вълни) се придвижват по струната. Ще предполагаме, че  $\varphi(x) \in$  $C^2[0,L], \psi(x) \in C^1[0,L]$  и са изпълнени условията за съгласуване  $\varphi(0) = \varphi''(0) =$  $\psi(0) = 0, \varphi(L) = \varphi''(L) = \psi(L) = 0.$  При тези условия задачата  $(2.1)$  притежава единствено решение от класа  $C^2(\bar{G})$  (виж [11]). Ще демонстрираме три различни подхода за симулиране движението на струна, описано с този модел.

1. Метод на отраженията и формула на Даламбер. Продължаваме функциите  $\varphi$  и  $\psi$  нечетно в интервала  $[-L, 0]$  и след това периодично с период 2L върху цялата реална права. Така получените функции  $\hat{\varphi}(x)$  и  $\hat{\psi}(x)$  са съответно от класовете  $C^2(\mathbf{R})$  и  $C^1(\mathbf{R})$  и можем да решим задачата на Коши с начални данни тези функции (виж [11, 14]). Решението на задачата на Коши се дава с формулата на Даламбер:

$$
\hat{u}(x,t) = \frac{1}{2} [\hat{\varphi}(x - at) + \hat{\varphi}(x + at)] + \frac{1}{2a} \int_{x-at}^{x+at} \hat{\psi}(s) ds.
$$

Рестрикцията  $u(x, t)$  на  $\hat{u}(x, t)$  в  $0 \le x \le L$ ,  $t \ge 0$  е решение на задачата (2.1).

2. Метод на Фурие. Разделяме променливите в задачата  $(2.1)$  и намираме нейното решението във вид на ред (виж [1, 11]):

(2.2) 
$$
u(x,t) = \sum_{k=1}^{\infty} \left\{ A_k \cos\left(\frac{ak\pi}{L}t\right) + B_k \sin\left(\frac{ak\pi}{L}t\right) \right\} \sin\left(\frac{k\pi}{L}x\right),
$$

където

$$
A_k = \frac{2}{L} \int_0^L \varphi(x) \sin\left(\frac{k\pi}{L}x\right) dx, \quad B_k = \frac{2}{ak\pi} \int_0^L \psi(x) \sin\left(\frac{k\pi}{L}x\right) dx.
$$

3. Диференчна схема. Намираме приближено стойностите на решението на задача (2.1) в точките от мрежата

$$
\omega = \{(x_i, t_j) : x_i = ih, t_j = j\tau, i = 0, 1, \dots, n, j = 0, 1, \dots, m\}
$$

в правоъгълника  $\bar{G} \cap \{t \leq T\}$ , където  $T > 0$ , а стъпките  $h = L/n$  и  $\tau = T/m$  са такива, че  $c:=a\tau/h\leq 1$ . Използваме означенията  $u_i^j\approx u(x_i,t_j),\, \varphi_i=\varphi(x_i),\, \psi_i=\psi(x_i)$  и стандартна диференчна схема (виж [12]):

$$
u_i^{j+1} = 2(1 - c^2)u_i^j + c^2(u_{i+1}^j + u_{i-1}^j) - u_i^{j-1}, \ i = 1, 2, \dots, n-1, j = 1, 2, \dots, m-1,
$$
  
\n
$$
u_i^0 = \varphi_i, \ i = 0, 1, \dots, n,
$$
  
\n
$$
u_i^1 = (1 - c^2)\varphi_i + \frac{c^2}{2}(\varphi_{i+1} + \varphi_{i-1}) + \tau \psi_i, \ i = 1, 2, \dots, n-1,
$$
  
\n
$$
u_0^j = 0, \ u_n^j = 0, \ j = 1, 2, \dots, m.
$$

Пример. Нека предположим, че  $\psi(x) \equiv 0$ , а  $\varphi(x) \not\equiv 0$ . В този случай в началния момент тръгват две вълни, породени от началното отклонение. Едната вълна се движи наляво, а другата надясно. Когато вълна достигне закрепен край тя се отразява от него (Фигура 1(a)). Тогава тя сменя фазата си (нечетното продължение) и тръгва 187

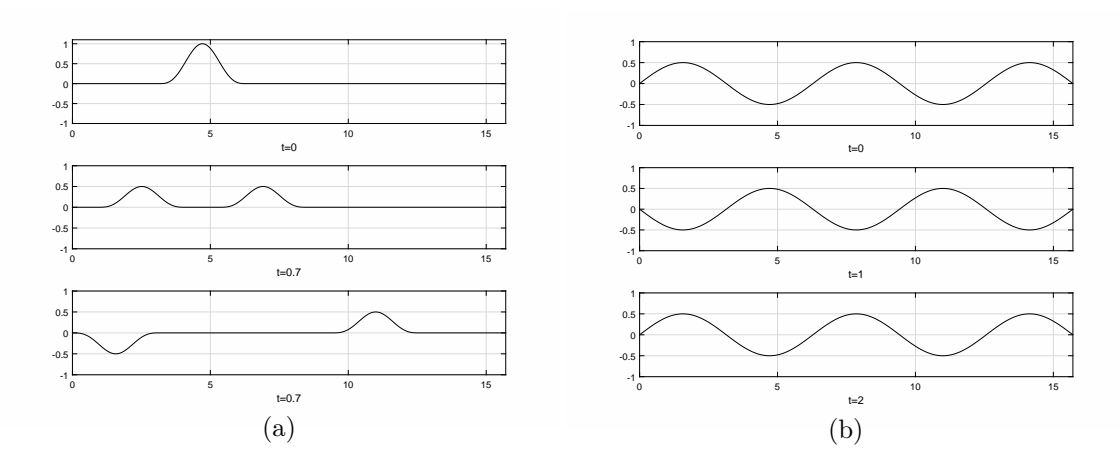

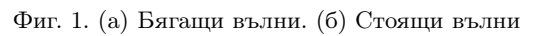

| Метод на отраженията                                                                                                    | Метод на Фурие                                                                                                    | Диференчна схема                                                                                                    |
|----------------------------------------------------------------------------------------------------|----------------------------------------------------------------------------------------------------|----------------------------------------------------------------------------------------------------|
| function reflection<br>$a=pi$ ; L=5*pi;<br>$x=0:1/100:L;$<br>$t =$ linspace $(0, 10, 50)$ ;                                                                                                    | function fourier<br>$a=pi$ ; L=5*pi;<br>$x=0:1/100:L;$<br>$t =$ linspace $(0, 10, 50)$ ;                                                                                                    | function DifferenceScheme<br>$T=10$ ; $a=pi$ ; $L=5*pi$ ;<br>$h = L/150$ ;<br>tau=T/350:                                                                                                    |
| function $y = phi(x)$<br>if $pi = x \&x < = 2 * pi$<br>$y = -\sin(x)^3$<br>elseif $(0 \le x \& x \le pi)$<br>$   (2 * pi < x \&x < = L)$<br>$v = 0:$<br>end<br>end                                                                                                    | function $y = phi(x)$<br>for $i=1$ : length $(x)$<br>if $pi = x(j)$ && $x(j) < = 2 * pi$<br>$y(i) = -\sin(x(i))$ $\hat{3}$ ;<br>elseif $(0 < = x(i)$ & $x(i) < pi$ )<br>$   (2 * pi < x(i) \&x(i) < = L)$<br>$y(j)=0$ ;<br>end<br>end | $x=0$ : h: L;<br>$t=0$ : tau: T:<br>$c = (tau* a)/h$ ;<br>function $y=phi(x)$<br>if $pi \leq x \&x \leq 2 * pi$<br>$v = -\sin(x)$ $\hat{3}$ :<br>elseif $(0 \le x \& x \le pi)$<br>$   (2 * pi < x \& x < = L)$<br>$v = 0$ :                                                                    |
| function $y=phi$ ood(x)<br>if $0 \le x \& 6$ $x \le L$<br>$y=phi(x)$ ;<br>elseif - $L < = x \&x < 0$<br>$y = -phi(-x)$ ;<br>end<br>end                                                                                                    | end<br>function $y=$ solution $(x,t)$<br>$v = 0$ :<br>for $k = 1:100$<br>$Ak=(2/L)*trapz(x,phi(x)$<br>$.*sin(k * pi * x/L));$                                                                                                    | end<br>end<br>for $j=1$ : length $(t)$<br>for $i=1$ : length $(x)$<br>if $i > 1$ && $i$ <length<math>(x)<br/>if <math>j = -1</math></length<math>                                                                                                    |
| function $y=phi$ period(x)<br>$if -L < = x \&& x < = L$<br>$y=phi$ ood $(x)$ ;<br>elseif x>L<br>$y=phi$ period(x-2*L);<br>else y=phi period( $x+2*L$ );<br>end<br>end<br>function $y =$ dalambert $(x,t)$<br>for $k=1$ : length $(x)$<br>$y(k) = (phi \text{ period}(x(k)-a*t)$<br>+phi period( $x(k) + a*t$ ))/2; | $y=y+ Ak*cos(a* k*pi*t/L)$<br>$*sin(k*pi*x/L);$<br>end<br>end<br>for $n=1$ : length(t)<br>$plot(x, solution(x,t(n)))$ ;<br>arid on<br>$axis([0,L,-1,1])$<br>qetframe;<br>end<br>end                                                   | $u(i,i) = phi(x(i))$ ;<br>elseif $i == 2$<br>$u(i, j) = (1 - c^2) * phi(x(i)) $<br>+c^2/2 *(phi(x(i+1))<br>$+phi(x(i-1))$ ;<br>else<br>$u(i,j)=2*(1-c^2)*u(i,j-1)$<br>+c <sup><math>2*(u(i+1,j-1)+u(i-1,j-1))</math></sup><br>$-u(i,j-2)$ ;<br>end<br>else $u(i, j) = 0$ ;<br>end<br>end<br>end |
| end<br>end<br>for $n=1$ : length(t)<br>$plot(x, dalambert(x, t(n)))$ ;<br>grid on<br>$axis([0,L,-1,1])$<br>getframe;<br>end<br>end                                                                                                    |                                                                                                    | for $n=1$ : length(t)<br>$plot(x, u(:, n))$ ;<br>arid on<br>$axis([0,L,-1,1])$<br>qetframe;<br>end<br>end                                                                                                    |

Фиг. 2. Matlab кодове за симулация на бягащи вълни.

в обратна посока. Matlab кодове за анимация на движението на струна с дължина  $5\pi$  в този случай при  $\varphi(x) = -\sin^3(x)$  за  $x \in [\pi, 2\pi]$  и  $\varphi(x) = 0$  за  $x \in [0, \pi) \cup (2\pi, 5\pi]$ , всеки базиращ се на един от трите описани метода, са показани на Фигура 2. Студентите имат възможност чрез редактиране на кодовете да проследяват влиянието на параметъра a в (2.1), да променят началните данни и да симулират например стоящи вълни (Фигура 1(б)). Всеки от методите позволява ефективна визуализация в определена ситуация. Така например в практикумите по УМФ използваме метода на отраженията и в случая на струна със свободни краища или за симулиране движението на полуограничена струна. Прилагаме метода на Фурие за моделиране движение на ограничена струна с различно поведение на краищата и (свободни или фиксирани), включително и при наличието на триене и външна сила. Обобщаваме написаната диференчна схема в случая на принудени трептенеия на струна, дори когато краищата ѝ се движат по определени закони.

3. Модел 2. Разпространение на вулканична пепел в земната атмосфера. В компютърния практикум на курса по УМФ, освен движение на струна, симулираме движение на правоъгълна и кръгова мембрана, разпространение на топлина в тънък хомогенен прът. Илюстрираме понятия като характеристични криви на ЧДУ, бягащи вълни, стоящи вълни, резонанс, конвекция, дифузия. В същото време демонстрираме, че дори с относително несложни достъпни за студентите в бакалавърските програми средства и модели могат да се получат реалистични и използваеми резултати за важни за практиката проблеми. Засилен интерес в последно време има към един такъв проблем – вулканичните изригвания [2], последствия от които освен директните поражения, могат да бъдат вулканична пепел или газове и киселинен дъжд. Фините частички могат да причинят респираторни проблеми и да повредят уреди и машини като реактивните двигатели на самолетите. В рамките на проекта "Приложения и уравнения на математическата физика" създадохме интерактивно приложение за симулиране замърсявания на земната атмосфера. С негова помощ визуализирахме разпространението на вулканична пепел в атмосферата на Земята след изригването на вулкана Evjafjallajoïkull в Исландия през 2010 г., което причини затваряне на въздушното пространство за полети над цяла Европа. При симулирането на изригването на вулкана използвахме реални данни [4, 6, 8], предоставени ни от проф. Magnus Gudmundsson, Faculty of Earth Sciences, University of Iceland. Предвид поставените конкретни цели, опростихме стандартен модел (виж например [3, 10]) и използвахме модел, достъпен за студентите. Чрез смесена задача за нехомогенното уравнение на конвекция–дифузията описахме изменението на концентрацията на конкретен вид фини частици в земната атмосфера при известни данни за източника на замърсяване, началната концентрация на частиците, компонентите на скоростта на въздушния поток и коефициента на дифузия. Извършихме компютърна симулация чрез дискретизиране на задачата и числено ѝ решаване с помощта на стандартна неявна схема, базирана на метода на дробната стъпка (виж например [13]). Момент от направена анимация е показан на фигура 3.

Интерактивното приложение позволява на студентите да променят скоростта на анимацията, да я прекъсват в избран от тях момент, да правят изображението пореалистично чрез добавяне на облаци или паралели и меридиани върху географската карта. Приложението е реализарно на изучаваната в курса по УМФ софтуерна система Matlab и е с лесно достъпен код. То може да работи както с реални входни 189

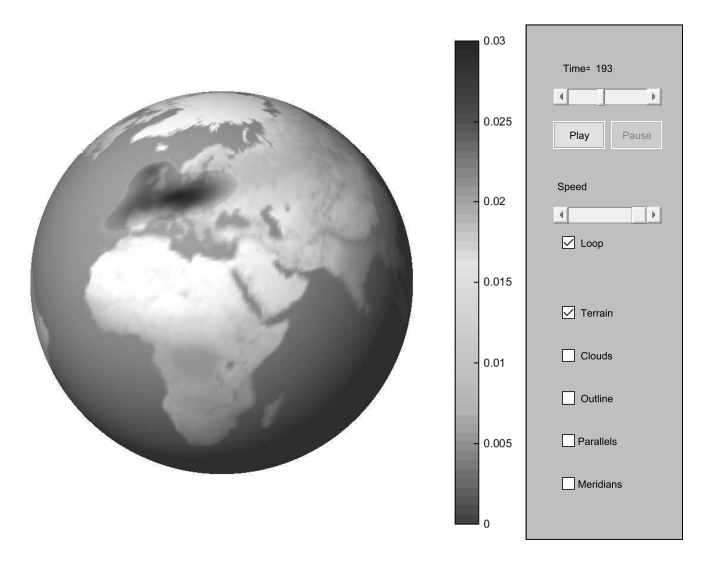

Фиг. 3. Интерактивно приложение, базирано на Модел 2.

данни, така и с входни данни, зададени от потребителя.

4. Заключение. Благодарение на използвания геометрично интуитивен подход визуализацията подпомага по-доброто разбиране и усвояване на учебния материал, улеснява изследването и анализирането на изучаваните задачи за ЧДУ и реалните процеси, които се моделират с тях. Интерактивното взаимодействие подпомога от една страна по-дълбокото разбиране на моделираното явление, а от друга – откриването свойствата на самия модел. Позволява да се демонстрират както полезните страни, така и ограниченията и недостатъците на моделите. Компютърната симулация значително улеснява възприемането на нови понятия и различни качествени свойства на моделите. Използването на готови компютърни приложения в курса по УМФ през настоящата 2018/19 учебна година даде възможност в практикума да се акцентира върху анализирането и тълкуването на поведението на разглежданите модели, вместо върху писането на код. Благодарение на по-ефективното използване на учебното време бяха разгледани по-голям брой математически модели на реални процеси в сравнение с предишни години, което увеличи обема не само на изучавания, но и на усвоения от студентите материал. Предложеният съвременен модел на обучение има положителен ефект върху ангажираността на студентите в учебния процес и върху техния успех в курса. Освен високата активност на студентите в компютърните практикуми, семинарните упражнения и лекциите в подкрепа на тази теза говори и статистическия анализ на данните за участието и успеха на студентите в текущия контрол по УМФ през настоящата и предходните две учебни години. Така например през 2018/19 учебна година процентът на студентите, включили се в текущия контрол е с приблизително 10 пункта по-голям от съответните проценти през предходните две учебни години, а средният успех в текущия контрол е с около една единица по-висок от този през всяка една от 2016/17 и 2017/18 учебни години. Ще отбележим, че разглеждания модел на обучение осигурява обратна връзка, 190

полезна както за студентите, така и за преподавателите и може да бъде приложен в редица други свързани курсове. Използваните в него интерактивни приложения дават възможност на преподавателя бързо и достъпно да демонстрира различни ефекти и свойства на изучаваните математически модели, в зависимост от въпросите и интересите на студентите. В същото време интерактивните приложения могат да бъдат използвани за предварителна подготовка на студентите или демонстрации по време на лекции или упражнения и в сродни курсове, дори в тях да не се изучава Matlab. От друга страна, разработените от екипа ни и използвани в курса по УМФ учебни приложенията са с лесно достъпен код и чрез несложно модифициране могат да бъдат адаптирани към учебното съдържание и целите на обучението в различни курсове, в които се изучават ЧДУ.

#### ЛИТЕРАТУРА

- [1] N. Asmar. Partial Differential Equations with Fourier Series and Boundary Value Problems. New Jersey, Prentice Hall, 2005.
- [2] T. BALIĆ– $Z$ UNIĆ, A. GARAVELLI, S. JAKOBSSON, K. JONASSON, A. KATERINOPOULOS, K. Kyriakopoulos, P. Acquafredda. Fumarolic Minerals: An Overview of Active European Volcanoes, In: Updates in Volcanology – From Volcano Modelling to Volcano Geology, IntechOpen, 2016, 267–322.
- [3] J. Eliasson, J. Yoshitani, K. Weber, N. Yasuda, M. Iguchi, A. Vogel. Airborne Measurement in the Ash Plume from Mount Sakurajima: Analysis of Gravitational Effects on Dispersion and Fallout, International Journal of Atmospheric Sciences, 2014, Article ID 372135, (2014) 1–16.
- [4] M. GUDMUNDSSON, T. THORDARSON, A. HÄSKULDSSON, G. LARSEN, H. BJÖRNSSON, F. Prata, B. Oddsson, E. MagnúLsson, T. Höngnadólttir, G. Petersen, C. HAYWARD, J. STEVENSON, I. JÓLNSDÓLTTIR. Ash generation and distribution from the April-May 2010 eruption of Eyjafjallajoïkull, Iceland. Scientific reports, 2, 572 (2012), 1–12.
- [5] D. HALPERN, H. B. WILSON, L. H. TURCOTTE. Advanced Mathematics and Mechanics Applications Using Matlab. Boca Raton–London–New York–Washington, Chapman and Hall/CRC, 2003.
- [6] S. Karlsdуttir, A. Gylfason, A. Hoskuldsson, B. Brandsdуttir, E. Ilyinskaya, ¨ M. GUDMUNDSSON, T. HÖGNADYTTIR. The 2010 Eyjafjallajoíkull eruption, Iceland, Report to ICAO – June 2012, Ed. Bardi Torkelsson, 2012.
- [7] H. Mellar, R. Peytcheva-Forsyth, S. Kocdar, A. Karadeniz, B. Yovkova. Addressing cheating in e-assessment using student authentication and authorship checking systems: teachers' perspectives. Int. J. Educ. Integr.,  $14$ , 2, (2018) 1–21.
- [8] M. Ripepe, C. Bonadonna, A. Folch, D. Delle Donne, G. Lacanna, E. MARCHETTI, A. HÖSKULDSSON. Ash-plume dynamics and eruption source parameters by infrasound and thermal imagery: the 2010 Eyjafjallajoïkull eruption. Earth Planet Sci. Lett., 366 (2013), 112–121.
- [9] I. Stavroulakis, S. Tersian. Partial differential equations An introduction with Mathematica and Maple. Singapore, World Scientific Publishing Co., 2004.
- [10] T. Suzuki. A theoretical model for dispersion of thephra. In: Arc Volcanism: Physics and Tectonics (eds D. Shimozuru and I. Yokoyama) Terra Scientific, 1983, 95–113.
- [11] Т. Генчев. Частни диференциални уравнения. София, Университетско издателство "Св. Климент Охридски", 2004.
- [12] С. Димова, Т. Черногорова, А. Йотова. Числени методи за диференциални уравнения. София, Университетско издателство "Св. Климент Охридски", 2010.
- [13] Ф. В. Дяченко. Основные понятия вычеслительной математики. Москва, Наука, 1972.
- [14] П. Попиванов, Н. Попиванов, Й. Йорданов. Ръководство по частни диференциални уравнения. София, Университетско издателство "Св. Климент Охридски", 1998.

Цветан Христов

Факултет по математика и информатика СУ "Св. Климент Охридски"<br>буд "Лукоўно Банков" бул. Джеймс Баучер 5 1164 София, България e-mail: tsvetan@fmi.uni-sofia.bg

## EFFECTIVE EDUCATION IN EQUATIONS OF MATHEMATICAL PHYSICS BY VISUALIZING REAL PROCESSES

#### Tsvetan Hristov

In the present paper we discus how to increase the effectiveness in the education of Equations of mathematical physics (EsMF) by visualizing real processes, modeled with partial differential equations (PDEs). The visualization presents the data in a natural form convenient to work with them. It helps the deeper understanding of the learning material from students using various information channels and assists the acquisition of ideas for practical applications of the studied problems. We present the educational model that we use in the course "EsMF" in the bachelor program "Applied mathematics" at Sofia University.